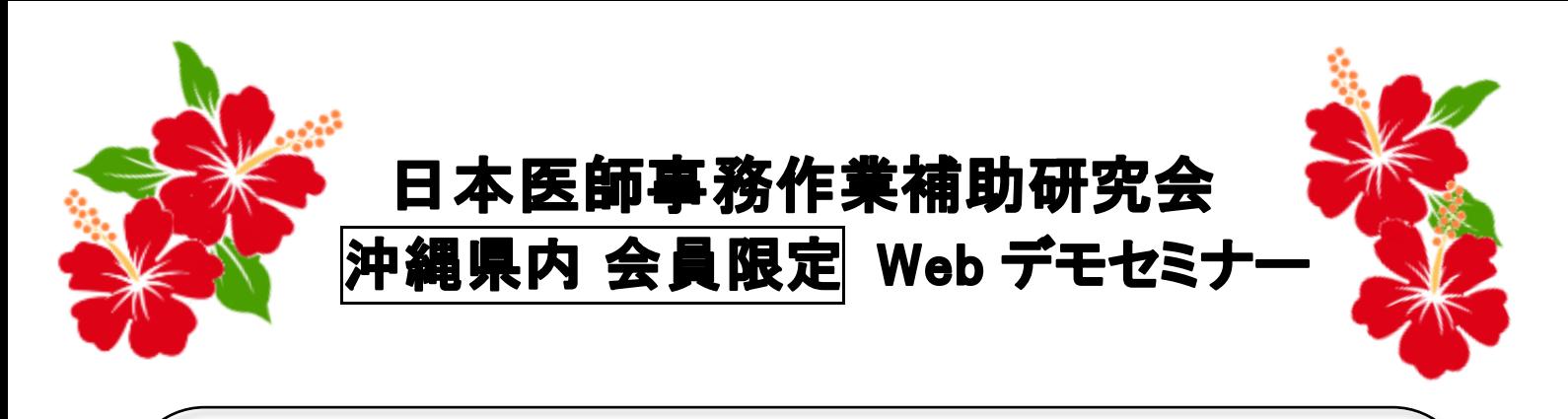

初秋の候、皆様におかれましては益々ご健勝のこととお慶び申し上げます。 平素は格別のお引き立てを賜り厚くお礼申し上げます。 沖縄県支部で Web デモセミナーを開催致しますのでご案内申し上げます。 今回は研究会員限定で沖縄県支部初のオンラインセミナーを行います。オンラインが初めての方もこの機 会を利用して参加してみませんか?コロナ禍において、医師事務作業補助者の業務はどう変化したのか、 他院の取り組みを知り、情報共有ができる会にしたいと思います。皆様のご参加をお待ちしております。 令和 3 年9月吉日

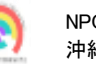

NPO 法人日本医師事務作業補助研究会 沖縄県支部長 備瀬 澄子 (那覇市立病院)

テーマ:『コロナ禍における医師事務作業補助者の役割』

日 時:令和 3 年 10 月 9 日(土) 14:00~15:30 (受付開始 13:30)

ZOOM を使用したオンラインセミナー

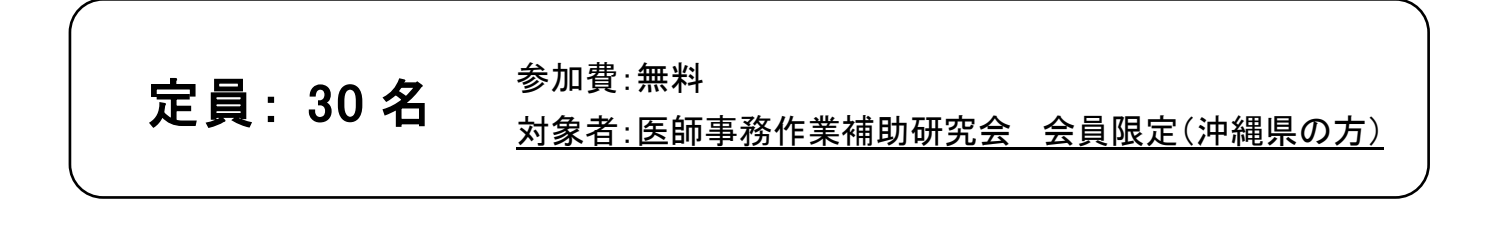

申込締切:令和 3 年 9 月 30 日(木) ※定員になり次第、締め切らせて頂きます。

申込方法:下記の Google フォーム又は QR コードより必要事項入力の上、お申込下さい。 ※3日以内にお申し込み完了メールをお送りします。3日経っても返信が来ない場合は お手数ですが下記連絡先までお問い合わせ下さい

<https://forms.gle/paBmLoY3WCVyhfcF9>

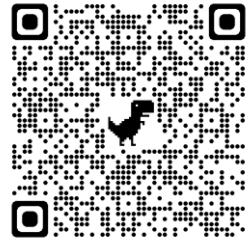

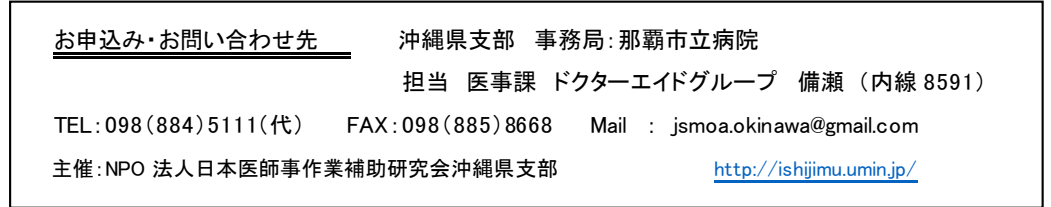

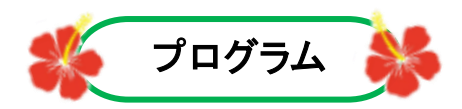

司会:大城桜 (沖縄県支部 世話人)

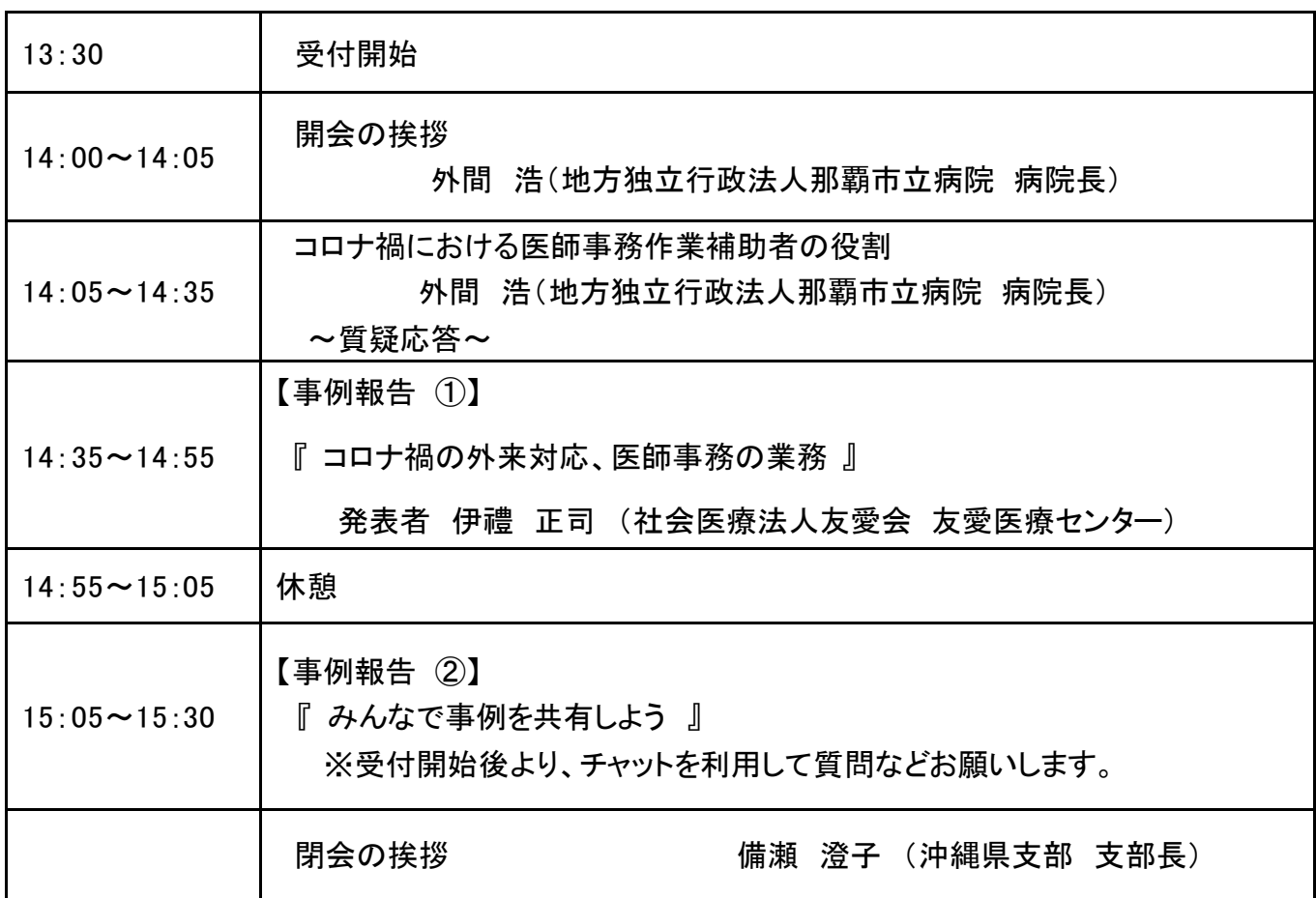

## コロナ禍の状況下におきまして会議やセミナーなどのアプリケーションの一つとなりました Zoom を使用して開催いた します。

■事前準備として

※Zoom の無料アプリケーションのダウンロード

初めて Zoom を利用される方は、下記 URL から事前にダウンロードしてください。

<https://zoom.us/download>

手順については、下記ページで詳しく解説していますのでご参照ください。

<https://zoom-japan.net/manual/pc/zoom-pc-app/>

■セミナー前日までに

· セミナー開催に関する URL を 10 月7日 (木)にメールでお送りします。また、講演に関する資料が ある場合は期限付きで 10 月 8 日(金)までにお送りする予定です。

届いているか確認をお願いします。

■Zoom でのご参加にあたってのお願い

・できるだけ安定した Wi-Fi または有線の LAN での環境をご準備ください。